## **Export der Prozessbeschreibung**

**Der Benuzter kann den Excel Export nach seinen Bedürfnissen definieren, um nur die relevanten Eckpunktinformationen in der Excel Tabelle angezeigt zu bekommen.**

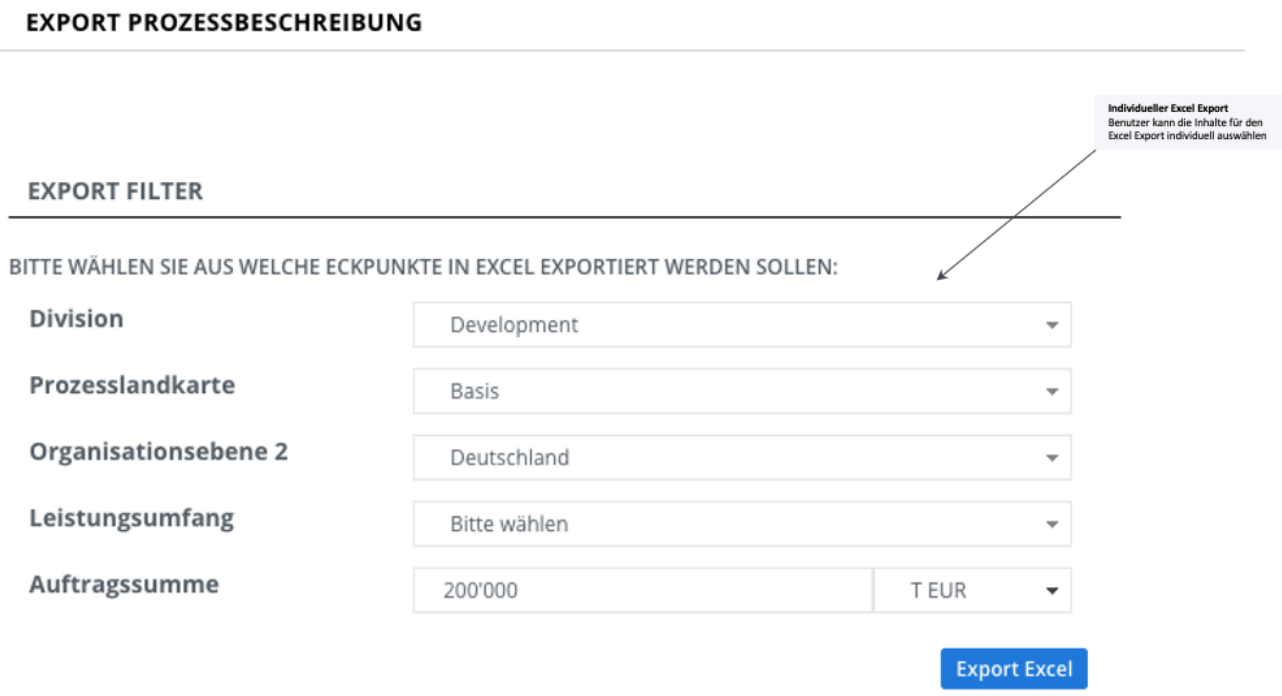